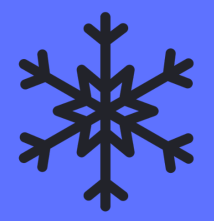

# **Main title!**

**Sub title!**

Author

## <span id="page-1-0"></span>**[Tema beamer GELOS](#page-1-0)**

[Tema beamer GELOS](#page-1-0) 2/21

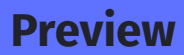

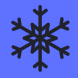

### TODO

[Tema beamer GELOS](#page-1-0) 3/21

### **Como usar**

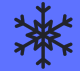

Basta copiar/linkar a .sty e as .png's para o diretório do seu projeto, configure sua apresentação para usar o tema "gelos", e é isso.

Por exemplo:

```
echo "# Olá mundo" > teste.md
pandoc -t beamer -V theme=gelos -V title=Oie teste.md -o to
```
Ou use o sample que provemos:

pandoc -t beamer sample.md -o sample.pdf

Com nix TODO

<span id="page-4-0"></span>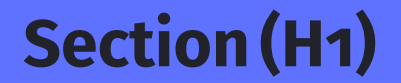

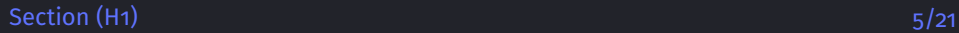

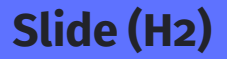

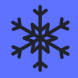

Hello there

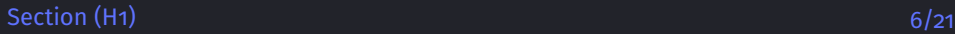

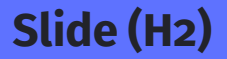

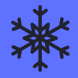

Item (H3)

Item (H3)

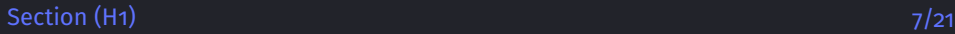

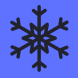

#### [Section \(H1\)](#page-4-0) 8/21

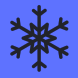

#### [Section \(H1\)](#page-4-0) 9/21

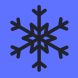

#### [Section \(H1\)](#page-4-0) 10/21

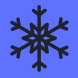

#### [Section \(H1\)](#page-4-0) 11/21

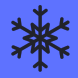

#### [Section \(H1\)](#page-4-0) 12/21

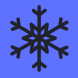

#### [Section \(H1\)](#page-4-0) 13/21

<span id="page-13-0"></span>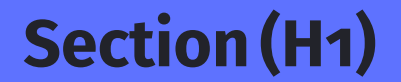

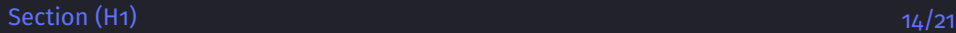

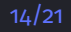

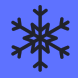

#### [Section \(H1\)](#page-13-0) 15/21

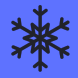

#### [Section \(H1\)](#page-13-0) 16/21

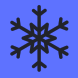

#### [Section \(H1\)](#page-13-0) 17/21

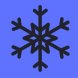

#### [Section \(H1\)](#page-13-0) 18/21

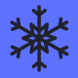

#### [Section \(H1\)](#page-13-0) 19/21

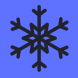

#### [Section \(H1\)](#page-13-0) 20/21

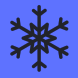

#### [Section \(H1\)](#page-13-0) 21/21